# **Wer Schulden macht, muss rechnen können!**

Gekürzte Fassung des ETH-Leitprogramms von Jean Paul David und Moritz Adelmeyer – Teil 1

### **Zins und Zinseszins** - Über Leistung und Gegenleistung im Kreditgeschäft

Auch Geld kann man mieten. Die Bank als **Kreditgeber** leiht einen bestimmten Geldbetrag für eine bestimmte Zeit aus. Für diese Leistung verlangt sie vom **Kreditnehmer** eine Gegenleistung in Form des **Zinses**. Zum Beispiel: 150 € Zins pro 1000 € Kredit und pro Jahr.

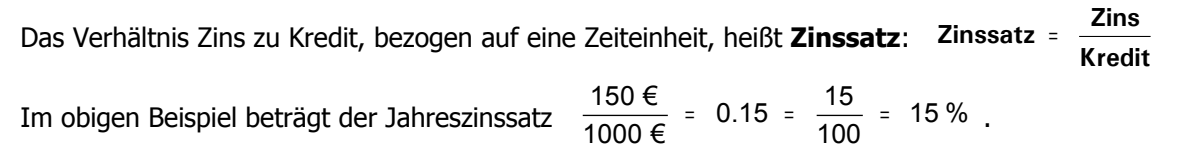

AUFGABE 1: Eine Bank verlangt für einen Kredit von 15000 € einen Jahreszins von 2025 €. Mit welchem Zinssatz rechnet die Bank?

AUFGABE 2: Herr Jacob lebt in einer Wohnung, die er vor 10 Jahren gekauft hat. Dazu nahm er damals eine Hypothek von 180000 € auf. Der Hypothekarzinssatz betrug 5.25% pro Jahr. Wie viel Hypothekarzins hat Herr Jacob im 1. Jahr als Wohnungsbesitzer bezahlt?

**Der Kleinsparer als Kreditgeber** - Wenn Du Geld auf einem Sparkonto anlegst, tätigst Du ein Kreditgeschäft. Du selbst befindest Dich dann in der Rolle des Kreditgebers. Du überlässt der Bank Dein Geld leihweise zur Nutzung. Die Bank befindet sich in der Rolle des Kreditnehmers. Sie vergütet das geliehene Geld mit Zinsen.

Die Bank zahlt Dir den Zins üblicherweise nicht aus, sondern schreibt ihn Deinem Sparkonto gut. Dadurch wächst Dein Kontostand von Jahr zu Jahr, selbst wenn Du keine weiteren Einzahlungen vornimmst.

Der dem Konto gutgeschriebene Zins wird in den folgenden Jahren mitverzinst. Der Zins wirft weiteren Zins ab. Man spricht in diesem Zusammenhang vom **Zinseszins**.

#### **Wie der Kontostand wächst**

Frau X hat ihr Sparkonto vor 5 Jahren eröffnet und damals 2500 € eingezahlt. Seither hat sie das Konto nicht mehr angerührt. Sie hat weder Geld eingezahlt, noch hat sie sich Geld auszahlen lassen. Wie hoch ist der heutige Kontostand, wenn der Jahreszinssatz 4.5% beträgt?

Es ist nützlich, die wesentlichen Geldbeträge in einer Tabelle zusammenzustellen.

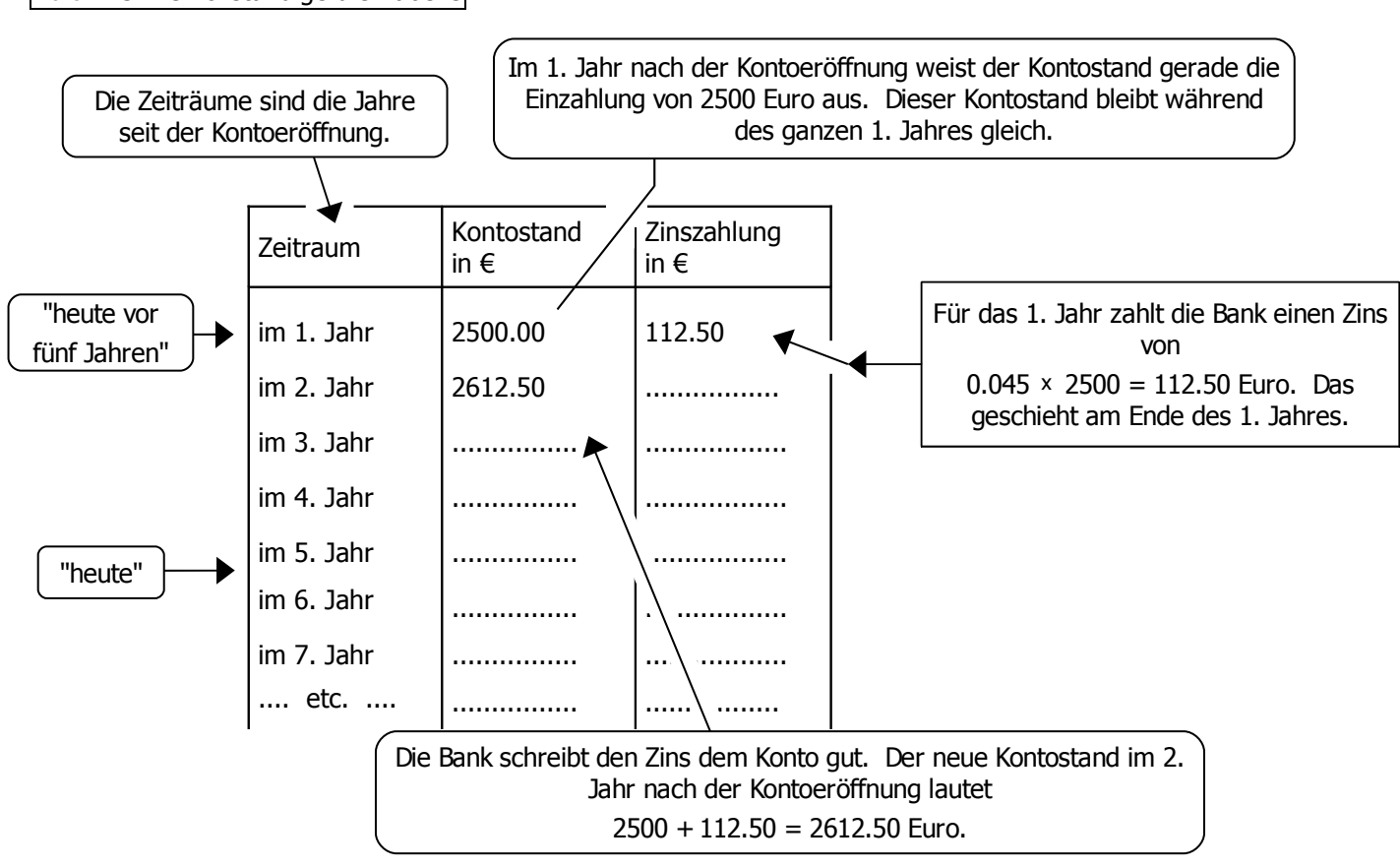

AUFGABE 3: Vervollständige die Tabelle

## **Der Zinsfaktor**

Wir wollen jetzt die Tabelle der letzten Seite genauer unter die Lupe nehmen.

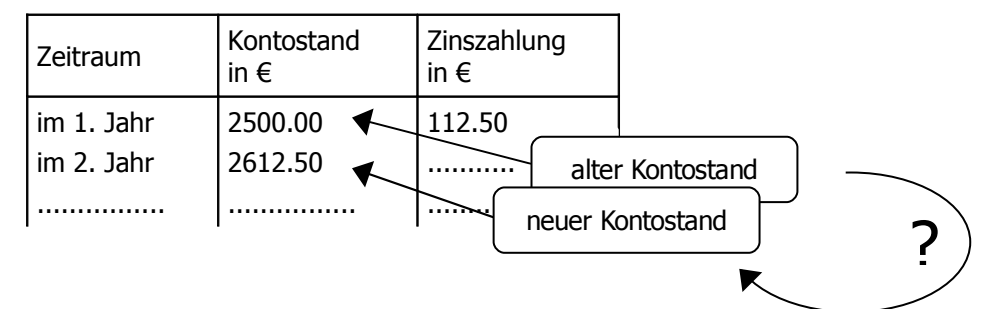

Wie hängen die Kontostände zweier aufeinander folgender Jahre zusammen? Lässt sich der neue Stand vielleicht direkt aus dem alten berechnen, ohne Umweg über den Zins?

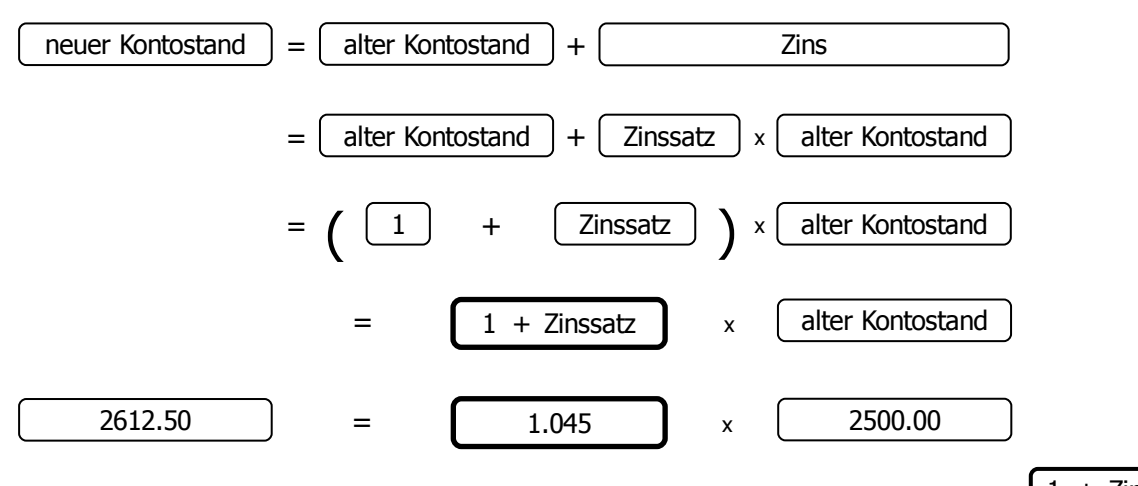

Wie wir sehen, wird der Kontostand vom ersten zum zweiten Jahr ganz einfach mit der Zahl  $\left\lfloor \frac{1}{1} + \frac{1}{2} \right\rfloor$ **multipliziert**. Diese Zahl heißt **Zinsfaktor**. Das gleiche wiederholt sich auch vom zweiten zum dritten Jahr, vom dritten zum vierten usw. Da der Zinsfaktor etwas größer als 1 ist, wächst der Kontostand jedes Jahr ein wenig.

### **Die Zinseszinsformel**

Und wie steht es nun mit dem Kontostand vor 5 Jahren und dem derzeitigen? Lässt sich hier vielleicht ein ähnlich einfacher Zusammenhang finden?

Um einem solchen auf die Spur zu kommen, bauen wir eine Tabelle auf. Anstelle der konkreten Zahlenwerte verwenden wir Variablen, denn nur so werden wir Gesetzmäßigkeiten erkennen können.

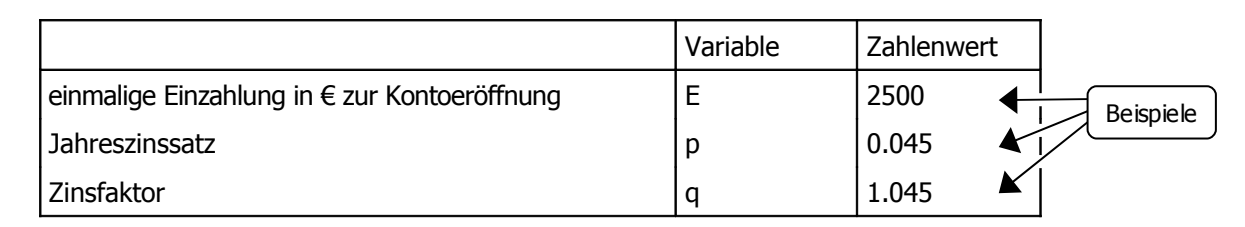

Der Tabellenanfang sieht jetzt so aus:

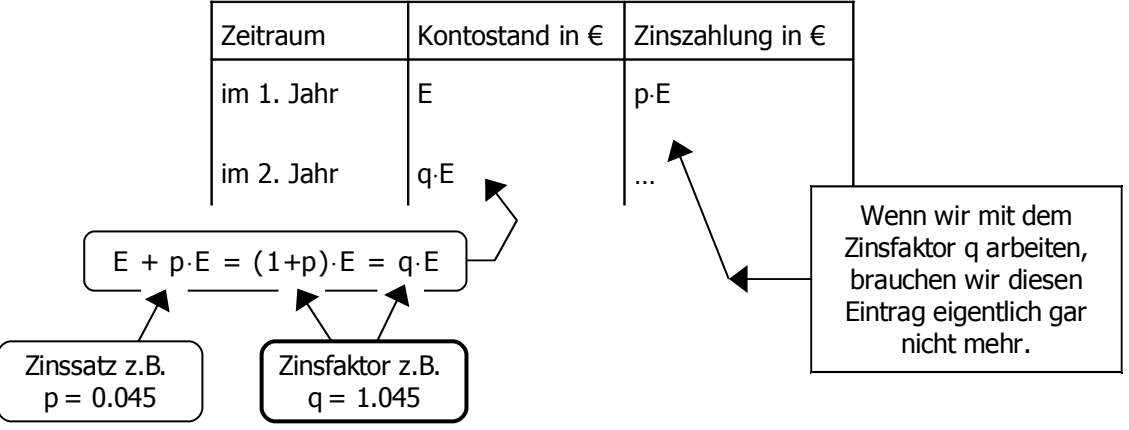

### **Zinsfaktor**

- Der Faktor (1+ Zinssatz) heißt **Zinsfaktor**.
- Er wird üblicherweise mit **q** bezeichnet.
- $\blacksquare$  Es gilt also:  $q = 1 + p$
- Beispiel: Für den Zinssatz  $p=4.5%$  beträgt der Zinsfaktor  $q=1.045$ .
- Der Zinsfaktor ist die Zahl, mit der man den Kontostand **multiplizieren** muss, um seinen Wert nach der nächsten Verzinsung zu erhalten.

Jetzt ist es ein Leichtes, die Tabelle für weitere Jahre fortzusetzen. Dabei lassen wir die dritte Spalte weg, weil wir sie gar nicht mehr brauchen. Hingegen fügen wir eine zusätzliche Spalte ein, welche die Anzahl Verzinsungen zeigt.

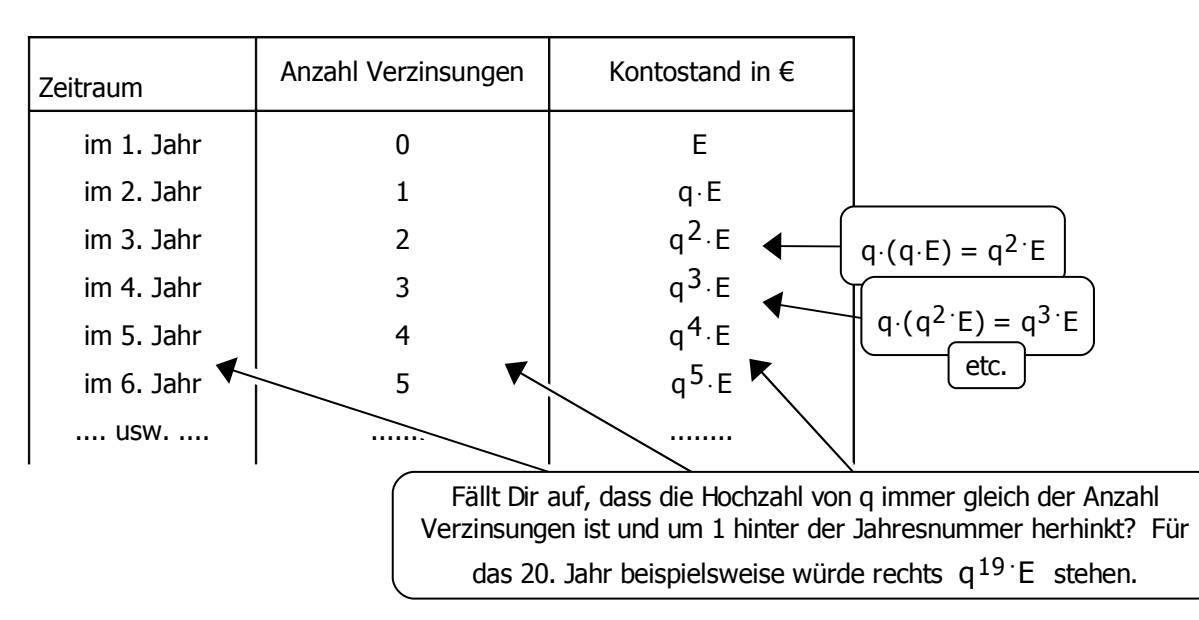

Jetzt führen wir noch eine zusätzliche Variable ein, nämlich den Buchstaben n für die Anzahl Verzinsungen. Du hast gesehen, dass der Exponent (die Hochzahl) von q gleich der Anzahl Verzinsungen ist. Die Jahresnummer dagegen ist um 1 größer, sie beträgt n+1.

Statt die Tabelle fortzusetzen, können wir nun auch einfach sagen, wie eine Zeile allgemein lautet:

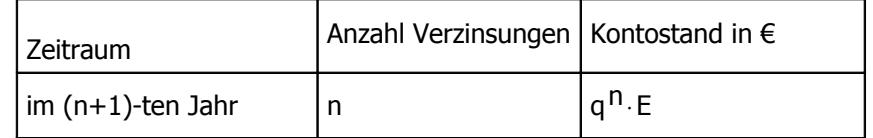

Diese eine Tabellenzeile steht stellvertretend für jede beliebige Zeile der vorherigen Tabelle. Man braucht nur das gewünschte n einzusetzen.

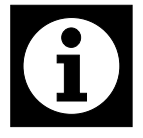

#### **Zinseszinsformel**

Eine einmalige Einzahlung von E Euro mehrt sich nach n Verzinsungen mit einem Zinsfaktor q auf einen Wert von **q n**⋅**E** Euro.

Der Mehrwert stammt von den Zinsen und Zinseszinsen.

Kehren wir zu Frau X zurück. Ihre Einzahlung von E=2500  $\epsilon$  ist bei einem Zinsfaktor von q=1.045 bis heute n=5 mal verzinst worden. Ihr derzeitiger Kontostand beträgt somit q<sup>n</sup>⋅E = 1.045 <sup>5</sup> × 2500 = 3115.45 €. Das Ergebnis stimmt mit demjenigen aus Aufgabe 3 überein.

AUFGABE 4: Alice und ihr jüngerer Bruder Bertrand haben ihre Sparkonten bei derselben Bank. Der Jahreszinssatz beträgt für beide 4.5%. Alice hat vor 8 Jahren 700 Euro einbezahlt, Bertrand 3 Jahre später 800 Euro. Weitere Einzahlungen gab es nicht. Wer hat heute den höheren Kontostand? Um wie viel höher?

AUFGABE 5:a) Wie viel Geld muss man auf ein Sparkonto einzahlen, um bei einem Zinssatz von 6.75% nach Ablauf von 10 Jahren 25000 € angespart zu haben?

b) Herr Eibl besitzt ein Sparkonto. Vor 4 Jahren betrug der Kontostand 9455.10 € Zu jenem Zeitpunkt hat Herr Eibl letztmals eine Einzahlung getätigt. Sein derzeitiger Kontostand beträgt 12849.15 € Wie hoch war die letzte Einzahlung von Herrn Eibl, wenn der Jahreszinssatz 5.25% beträgt?

Die Zeit zwischen zwei Verzinsungen heißt **Zinsperiode**. Sie betrug in allen bisherigen Beispielen 1 Jahr. Kleinkredite werden im Allgemeinen in kürzeren Abständen verzinst.

Der Kreditnehmer muss oft monatliche Zinszahlungen an die Bank leisten. Die Zinsperiode ist dann 1 Monat.

**Bei Kreditangeboten ist zu beachten, auf welche Zinsperiode sich der angegebene Zinssatz bezieht.** Je kürzer die Zinsperiode, desto schneller werden die Zinsen zum Schuldenstand hinzugerechnet und in den nachfolgenden Zinsperioden mitverzinst.

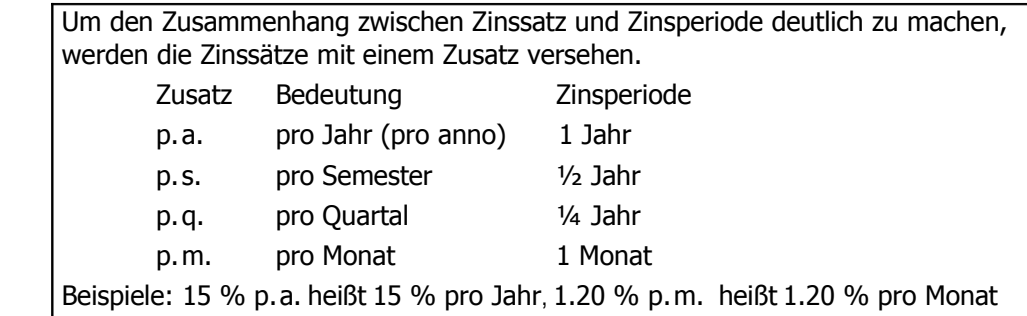

Welches Angebot ist günstiger, d.h. wer muss weniger Geld zurückzahlen?

Frau Maier und Herr Schulz nehmen bei verschiedenen Banken je einen Kredit von 5000 € auf.

Die Zinssätze betragen: 12 % p.a. für Frau Maier und 6 % p.s. für Herrn Schulz.

Die Kredite sollen nach 3 Jahren durch eine einmalige Zahlung zurückgezahlt werden.

Hinweis: Im Allgemeinen werden Kredite nicht auf einmal, sondern in mehreren Raten zurückgezahlt. Die Einzelheiten zur Rückzahlung in Raten werden Sie im nächsten Abschnitt kennen lernen.

Vielleicht wunderst Du Dich über die Fragestellung: «Im ganzen Jahr 12% oder im halben Jahr 6%, das macht doch keinen Unterschied! Zur halben Zinsperiode gehört der halbe Zinssatz, das ist doch klar!» Ob dies tatsächlich zutrifft oder nicht, wollen wir rechnerisch entscheiden.

AUFGABE 6: Rechne aus, wie viel Frau Maier und Herr Schulz nach 3 Jahren zurückzahlen müssen.

**Für welche**

#### **Zinssätze sind die Angebote gleichwertig?**

Bei welchem Zinssatz p.s. wäre das Angebot von Herrn Schulz gleich günstig wie jenes von Frau Maier?

Frau Maier muss 7024.64 Euro zurückzahlen. Also soll Herr Schulz auch nur 7024.64 Euro zurückzahlen müssen. Der Kredit von Herrn Schulz wird in den drei Jahren 6 mal verzinst. Wir suchen also einen Zinsfaktor q, für den gilt:  $q^{6}$  · 5000 = 7024.64. Wie kommt man auf q = 1.0583 ?

Der Zinsfaktor beträgt  $q = 1.0583$ . Der Zinssatz beträgt also  $p = q - 1 = 0.0583 = 5.83 %$ .

Herr Schulz sollte also nicht 6 %, sondern nur 5.83 % Zins zahlen müssen, damit sein Angebot ebenso gut wäre wie jenes von Frau Maier.

Die beiden zu verschiedenen Zinsperioden gehörenden Zinssätze 12.00 % p.a. und 5.83 % p.s. liefern **gleiche Rückzahlungsbeträge**. Solche **Zinssätze** heißen **gleichwertig**.

AUFGABE 7: Herr Knopf nimmt einen Kredit von 4000 € auf und verpflichtet sich, diesen nach 1 Jahr durch eine Zahlung von 4720 € zurückzuzahlen.

a) Wie hoch ist der Zinssatz p. a.?

- b) Wie hoch ist der Zinssatz p. s.?
- c) Weise nach, dass zum obigen Angebot der Zinssatz 1.39% p. m. gehört.
- d) Herr Knopf will den Kredit vorzeitig nach 3 Monaten zurückzahlen. Berechne aus c) den Rückzahlungsbetrag.
- e) Ermittle aus d) den Zinssatz p. q.

**Unser Leitprogramm handelt von Geld. Um Zusammenhänge zu ergründen, setzen wir Mathematik ein. Es ist nützlich, sich dessen bewusst zu sein.**